$VB$  (5) PDF

https://www.100test.com/kao\_ti2020/138/2021\_2022\_\_E8\_AE\_A1\_  $E7_AE_97_E6_9C_BA_E8_c97_138304.htm 1$  1) 公约数: 用辗转相除法求两自然数m、n的最大公约数。 (1 m n m>n; 2 m n r; 3 r; 0, n  $4 \t 4 \t msligr$   $2$  $10\quad 5 \qquad m=10n=5r=m \mod n=0 \qquad n(n=5)$  $24$  9  $m=24$  n=9 r=m mod n=6 r 0  $m=9$  n=6 r=m mod n=3 r 0 m=6 n=3 r=m mod n=0  $n(n=3)$ Private Function GCD(ByVal m As Long, ByVal n As Long) As Long Dim temp As Long If m Dim  $r$  As Long Do  $r$  =  $m$  Mod  $n$  If  $r$  = 0 Then Exit Do  $m$  =  $n$  n =  $r$  Loop  $GCD = n$  End Function  $P$ rivate Function  $GCD(ByVd m)$ As Long, ByVal n As Long) As Long Dim temp As Long If m Dim r As Long  $r = m$  Mod n If  $r = 0$  Then  $GCD = n$  Else  $m = n$  n =  $r$   $GCD$  $= GCD(m, n)$  End If End Function 2) m×n÷  $\sim$  3)  $\sim$  1  $\sim$  2  $1)$  2003 9

 $1$ 

Option Explicit Private Function gcd  $\qquad 1$  As Integer Dim r As Integer  $r = m$  Mod n If  $r = 0$  Then gcd = n Else  $m = n$ :  $n = r - 2$ ) End If End Function Private Sub Command1\_Click() Dim n As

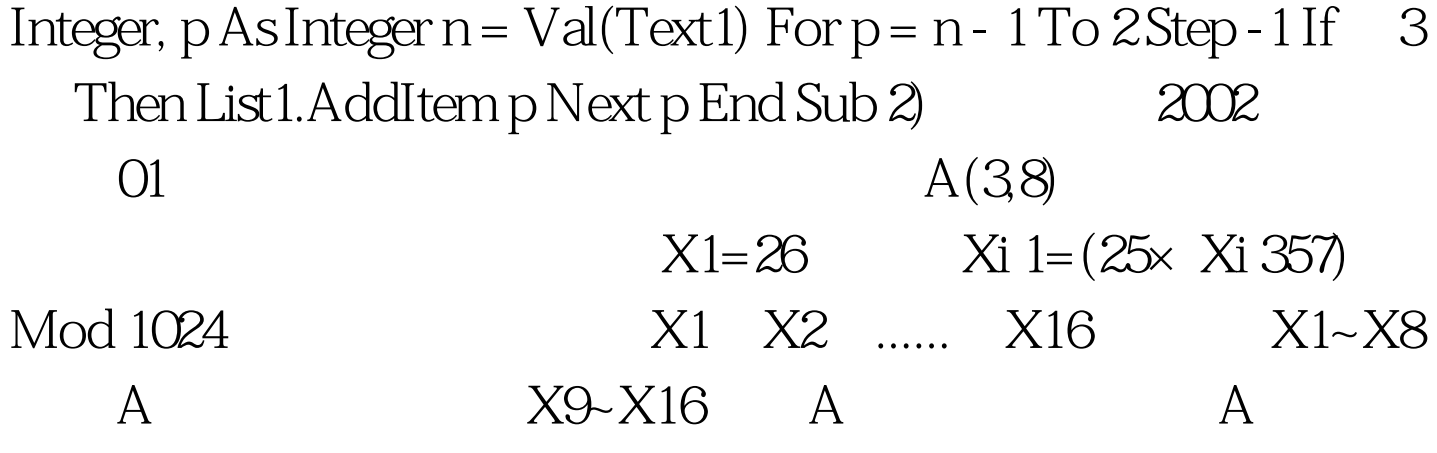

 $100Test$ www.100test.com